## Previous Lecture:

Recursion

### Today's Lecture:

- Sorting and searching
- Insertion sort, linear search
- Read about Bubble Sort in Insight
- "Divide and conquer" strategies
- Binary search, merge sort
- Announcements
  - Discussion in Upson B7 lab this week
  - P6 due Thursday at I pm
  - Final exam: Dec 17th 7pm, Barton Indoor Track WEST

|               | Na<br>All                  | HONE BOOK<br>ame<br>bert, Fat<br>an_Wong<br>iderson, Bru                                                               |     |                                                      | Boston Marathon Top Women Finisht                         |       |                                     | hei |
|---------------|----------------------------|----------------------------------------------------------------------------------------------------|-----|------------------------------------------------------|-----------------------------------------------------------|-------|-------------------------------------|-----|
|               | Bo<br>Bo<br>Be<br>Be<br>Be | Bailey, Bob<br>Bartl, Rainmar<br>Baumgardner, B<br>Beaudry, Mark<br>Berry, James<br>Beyss, Michael<br>Blank, Frederick |     |                                                      | Official Time<br>2:25:25<br>2:25:27<br>2:26:34<br>2:28:12 | State | Country<br>ETH<br>RUS<br>KEN<br>LAT | CI  |
|               |                            | ss, Brian                                                                                                    | F12 | Olaru, Nuta<br>Guta, Robe Tola<br>Grigoryeva, Lidiya | 2:29:48<br>2:30:52<br>2:33:56<br>2:34:37<br>2:35:37       |       | ETH<br>ITA<br>ROM<br>ETH<br>RUS     |     |
|               |                            | Grade                                                                                                    | F35 | Hood, Stephanie A.                                   | 2:35:37                                                   | IL    | USA                                 | c   |
| Name          | Score                      |                                                                                                    |     |                                                      |                                                           | NS    |                                     |     |
| Name<br>Jorge | 92.1                       |                                                                                                    | F14 | Robson, Denise C.                                    | 2:45:54                                                   | NS    | CAN                                 |     |
|               |                            |                                                                                                    | F11 | Chemjor, Magdaline                                   | 2:46:25                                                   |       | KEN                                 |     |
| Jorge         | 92.1                       |                                                                                                    |     |                                                      |                                                           | FL    |                                     | F   |

#### There are many algorithms for sorting

- Insertion Sort (to be discussed today)
- Bubble Sort (read Insight §8.2)
- Merge Sort (to be discussed Thursday)
- Quick Sort (a variant used by Matlab's built-in sort function)
- Each has advantages and disadvantages. Some algorithms are faster (time-efficient) while others are memory-efficient
- Great opportunity for learning how to analyze programs and algorithms!

Lecture 26

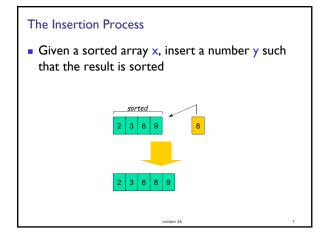

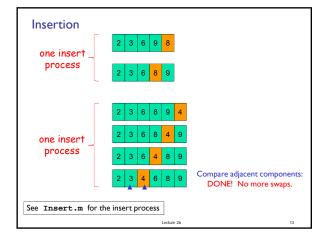

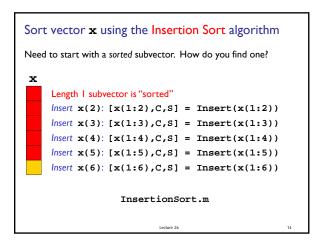

### Insertion Sort vs. Bubble Sort

- Read about Bubble Sort in Insight §8.2
- Both algorithms involve the repeated comparison of adjacent values and swaps

Lecture 2

 Find out which algorithm is more efficient on average

# Other efficiency considerations

- Worst case, best case, average case
- Use of subfunction incurs an "overhead"
- Memory use and access
- Example: Rather than directing the *insert* process to a subfunction, have it done "in-line."
- Also, Insertion sort can be done "in-place," i.e., using "only" the memory space of the original vector.

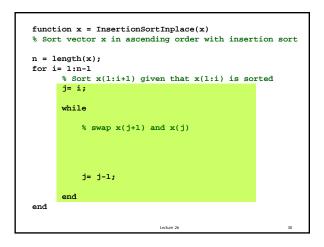

### Sort an array of objects

- Given x, a 1-d array of Interval references, sort x according to the widths of the Intervals from narrowest to widest
- Use the insertion sort algorithm
- How much of our code needs to be changed?

| A. No change           |  |
|------------------------|--|
| B. One statement       |  |
| C. About half the code |  |
| D. Most of the code    |  |
|                        |  |

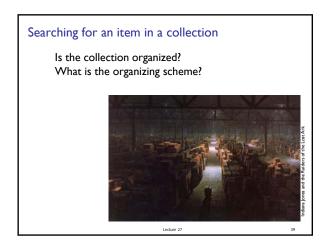

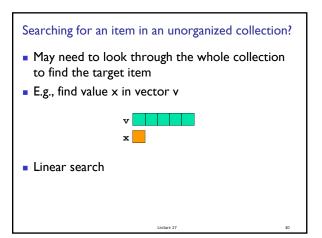

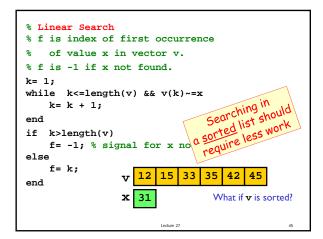

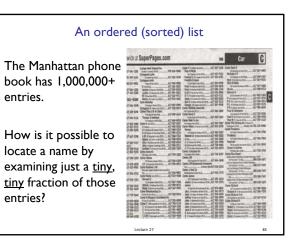

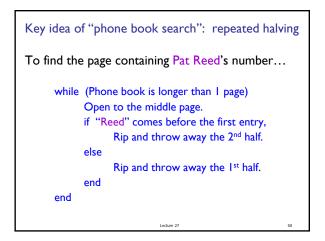

| What happens to the ph | ione boo | ok length? |    |
|------------------------|----------|------------|----|
| Original:              | 3000     | pages      |    |
| After 1 rip:           | 1500     | pages      |    |
| After 2 rips:          | 750      | pages      |    |
| After 3 rips:          | 375      | pages      |    |
| After 4 rips:          | 188      | pages      |    |
| After 5 rips:          | 94       | pages      |    |
| :                      |          |            |    |
| After 12 rips:         | : 1      | page       |    |
|                        |          |            |    |
|                        | Lecture  | 27         | 51 |

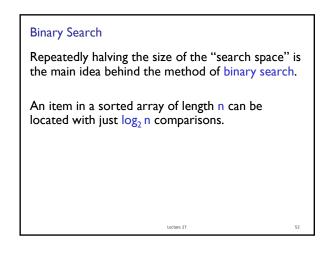

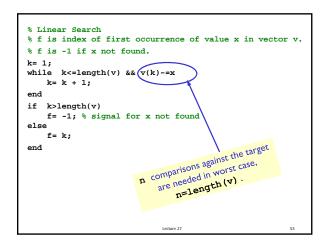

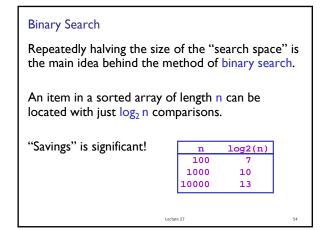

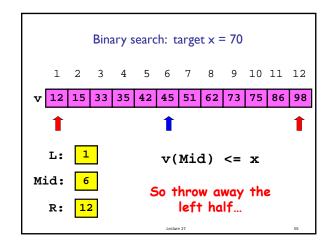

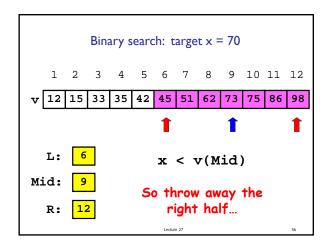

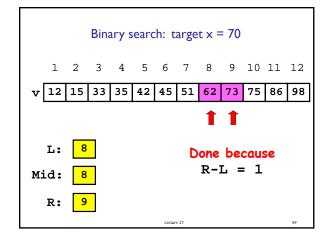

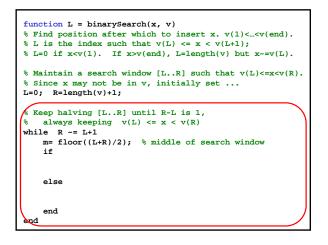

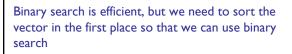

- Many different algorithms out there...
- We saw insertion sort (and read about bubble sort)
- Let's look at merge sort
- An example of the "divide and conquer" approach using recursion

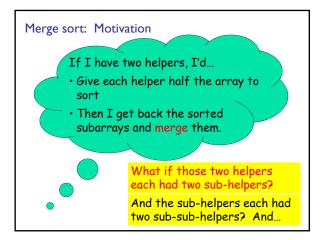

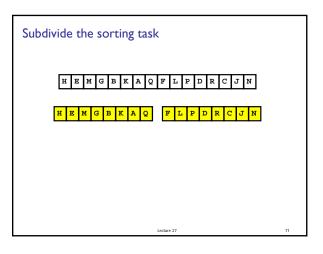

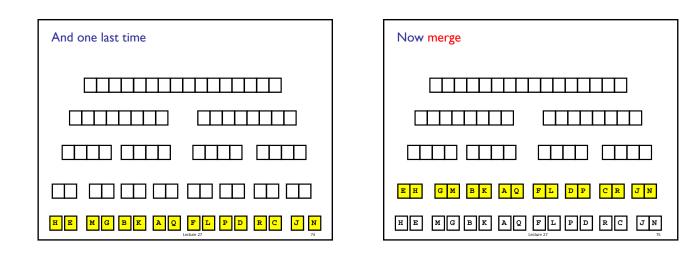

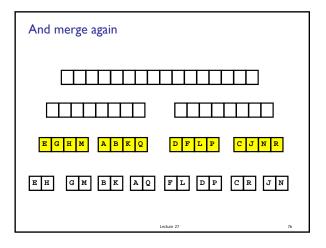

| <pre>function y = mergeSort(x) % x is a vector. y is a vector % consisting of the values in x % sorted from smallest to largest.</pre> |
|----------------------------------------------------------------------------------------------------|
| <pre>n = length(x); if n==1</pre>                                                                                                    |
|                                                                                                    |
| y = x;                                                                                                    |
| else                                                                                                    |
| m = floor(n/2);                                                                                                    |
| <pre>yL = mergeSort(x(1:m));</pre>                                                                                                    |
| <pre>yR = mergeSort(x(m+1:n));</pre>                                                                                                   |
| y = merge(yL,yR);                                                                                                    |
| end                                                                                                    |
| Lecture 27 81                                                                                                    |

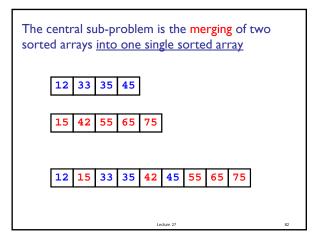

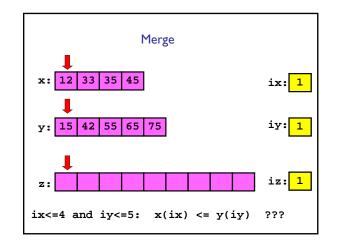

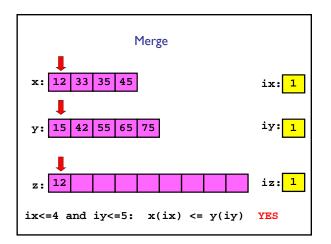

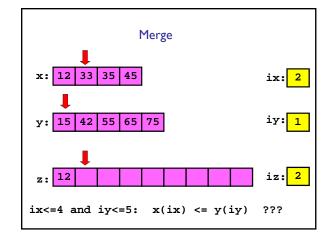

```
function z = merge(x,y)
nx = length(x); ny = length(y);
z = zeros(1, nx+ny);
ix = 1; iy = 1; iz = 1;
while ix<=nx && iy<=ny
    if x(ix) <= y(iy)</pre>
       z(iz)= x(ix); ix=ix+1; iz=iz+1;
    else
        z(iz)= y(iy); iy=iy+1; iz=iz+1;
    end
end
while ix<=nx % copy remaining x-values</pre>
 z(iz)= x(ix); ix=ix+1; iz=iz+1;
end
while iy<=ny % copy remaining y-values
 z(iz)= y(iy); iy=iy+1; iz=iz+1;
end
```

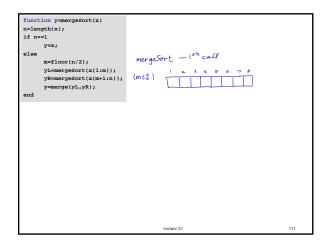